## たちには、その他のことをしている。 こうしゃ こうしょう 住所

または、これは、「のは、自分の関係者」ということを知られている。 日本語 (のは) にっぽん (のは) にっぽん (のは) にっぽん (のは) にっぽん (のは) にっぽん (のは) にっぽん (のは) にっぽん (のは

しょう しょうしょう しょうしょう こうしょう 氏名

## 特定健診・特定保健指導データの請求に係る確認試験依頼書

特定健診・特定保健指導のデータ請求に関して、確認試験を受けたいので次のとおり依頼します。

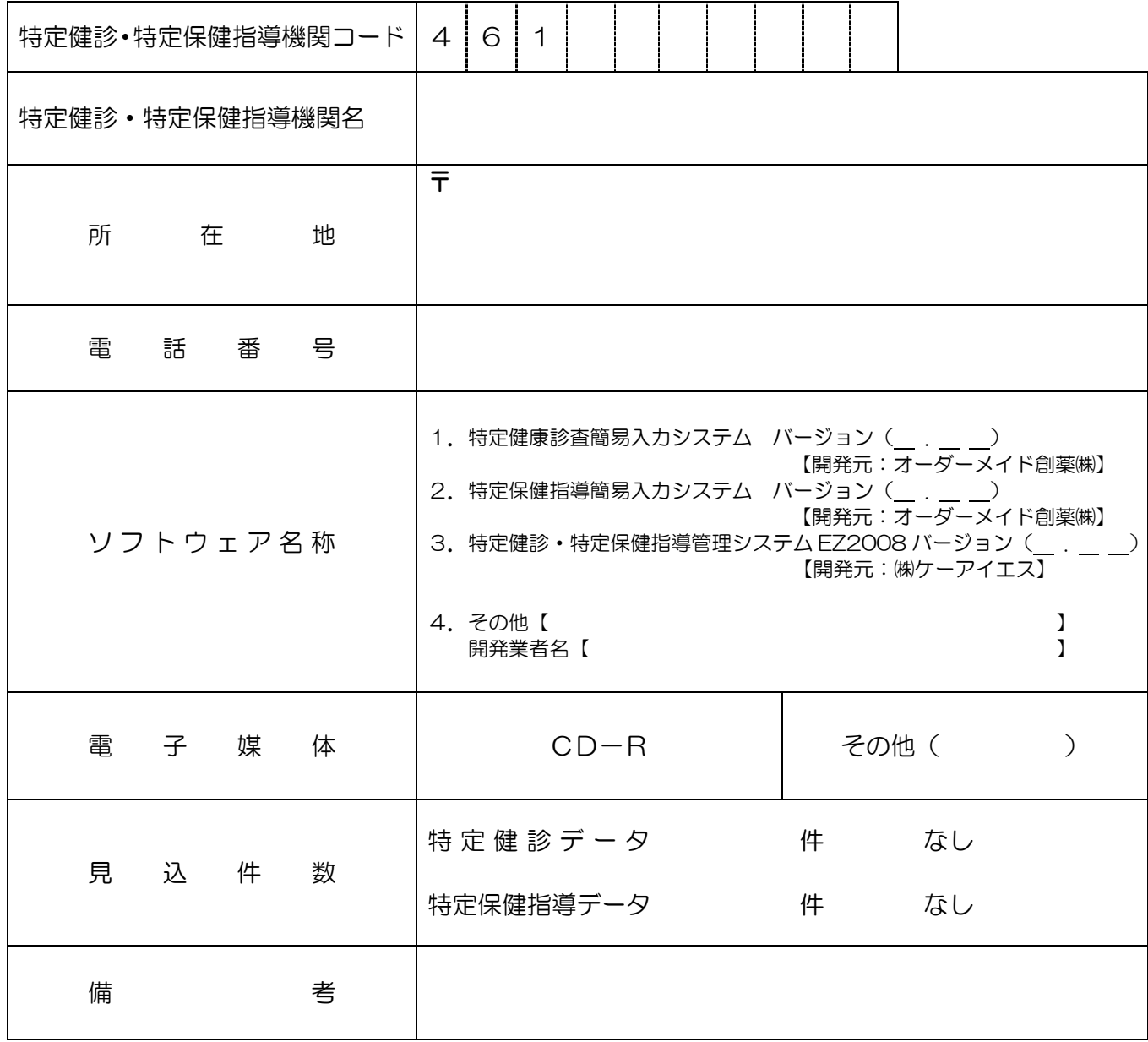

## 特定健診・特定保健指導データの請求に係る確認試験依頼 に関する確認事項・作成要領

- 《 確認事項 》
	- 1 本依頼書は、特定健診・特定保健指導機関(以下健診等機関)が作成する特定健診・保健 指導データ(以下健診等データ)が本会システムの受付可否を確認したい場合に確認試験 媒体と一緒に提出するものとする。
	- 2 本確認試験の受付期間は毎月16日~20日の間の必着分のみとする。(16日、20日が 土日の場合は月曜日が受付期間の初日、締切日とする。)
	- 3 期間内に送付されてきた健診等機関の確認試験データのみに対して確認試験を行う。期間 外に送付されてきた確認試験データに対しては、受付不可とする。
	- 4 確認試験データに関しては、テストデータ(確認試験のために作成した仮のデータ)の試 験は行わない。(本番で請求をする予定のデータのみ)
	- 5 確認試験の後、直接そのデータを請求データとして受付することは認めない。
	- 6 ソフト開発業者、健診等機関の代行入力業者からの依頼の受付は認めない。
	- 7 上記業者の試験に関しては、必要な場合は国保中央会が行っているベンダテストにて試験 を行うこと。(国保中央会ホームページ参照)
	- 8 確認試験結果に関しては、受付時点でのエラーチェックとなるため、実際の請求データに おいては、受付後の事務点検、資格確認時点でエラーとなり返戻となる場合もある。
	- 9 確認試験データは必ず暗号化を行うこと。 ※暗号化には、社会保険診療報酬支払基金配布の「健診等データ暗号化・復号化ソフト」を 使用すること。
- 10 確認試験データは暗号化を必ず正確に行うこと。本会にて復号化できない場合は、確認試 験結果を出力できないので注意すること。
- 11 本確認試験後の媒体は、健診等機関へ返却しない。
- 12 健診データの電子的管理の整備に関するホームページ 掲載のフリーソフトウェアを利用して確認試験を依頼する際は、上記ホームページを確認し、 必ず最新版を使用すること。
- 《 作成要領 》
	- 1 「開設者」の印鑑は認印で可とする。
	- 2 「特定健診・特定保健指導機関コード」、「特定健診・特定保健指導機関名」及び「所在地 (郵便番号を含む)」「電話番号」欄には、特定健診・特定保健指導機関届で届け出た記載 内容を記入する。
	- 3 「電子媒体」欄には、記録する電子媒体をいて囲む。
	- 4 「ソフトウェア名称」には該当するソフトウェアの番号をいて囲み 1、2,3の場合はバージ ョン名を記載する。(必ず上記ホームページにてバージョンが最新かどうか確認すること)
	- 5 「見込件数」欄には、確認試験を受ける際の健診等データの見込件数を記入し、なしの場 合はなしにぴて囲む

## 《確認試験媒体への記載方法》

①FDまたはMOへの添付ラベル

ラベルシールに記載し、所定の添付してください。(必ず赤色で「確認試験用」とご記入下さい)

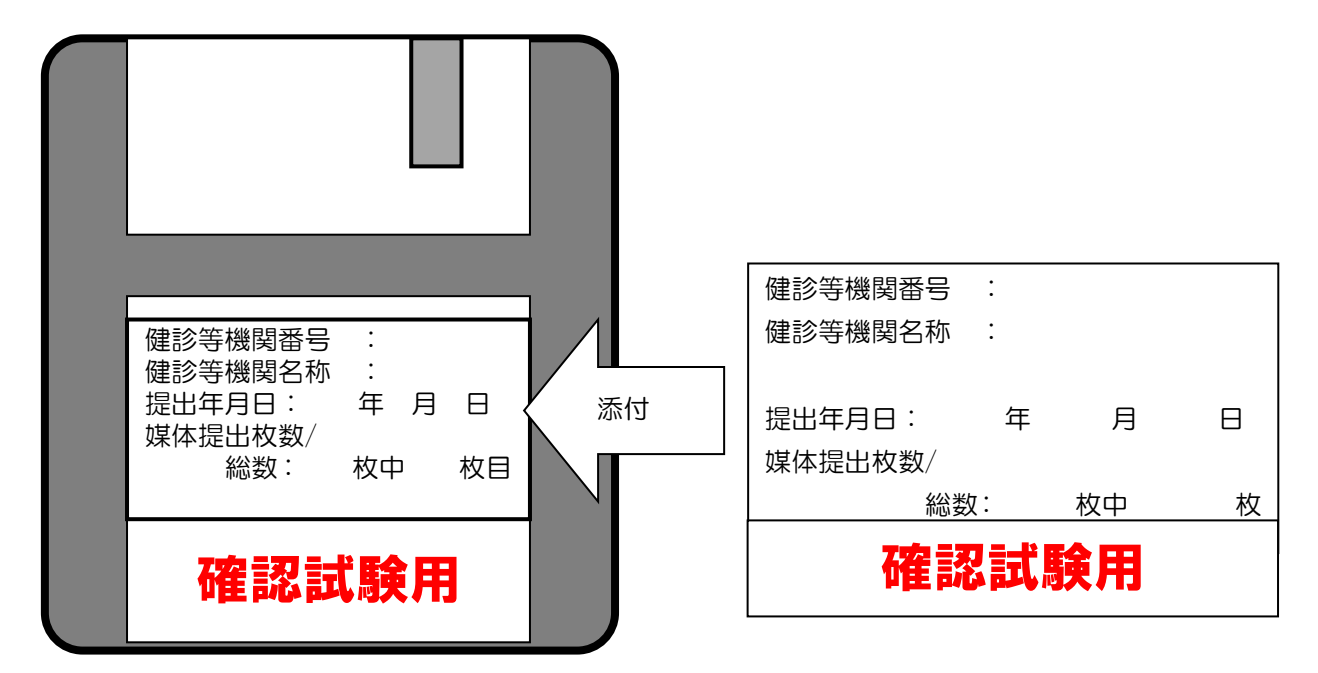

②CD-Rへの記載

シールは使用せずに、直接、油性マジックなどで、レーベル面に直接記載してください。 (必ず赤色で「確認試験用」とご記入下さい)

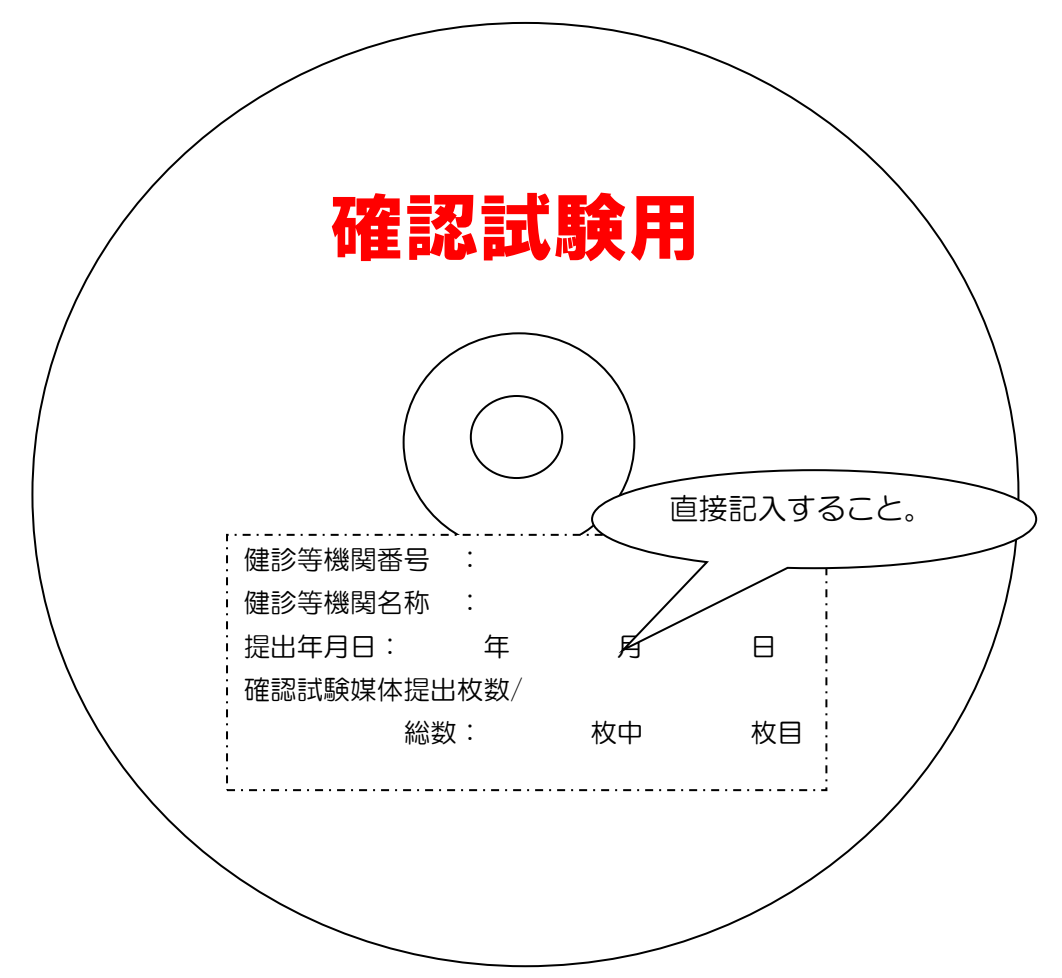